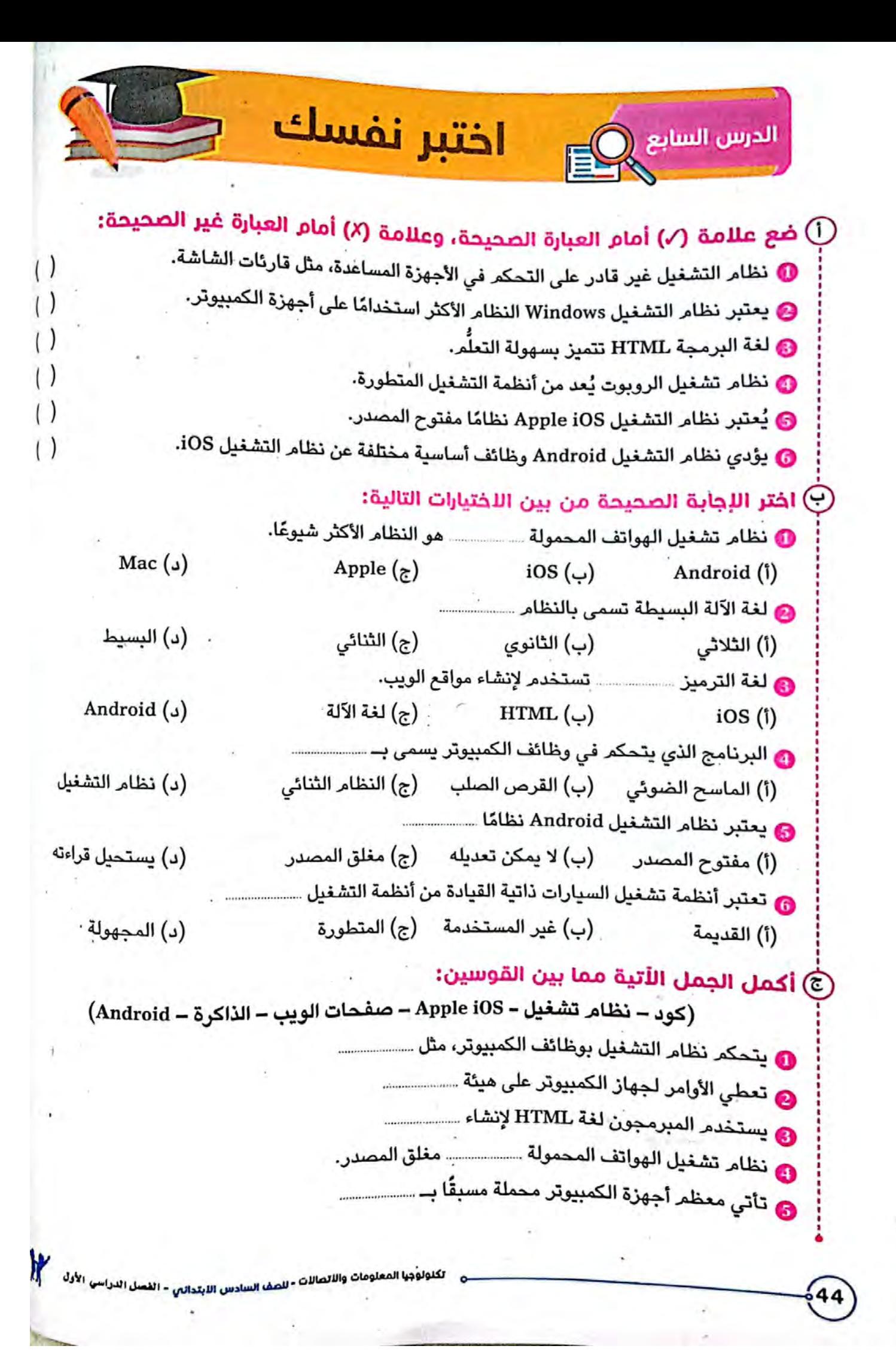

اختبر نفسك الدريين الثامن فع علامة (/) أمام العبارة الصحيحة، وعلامة (X) أمام العبارة غير الصحيحة: $\bigcirc$ **O** تقسٍّم عناصر لغة HTML صفحات الويب لتسهيل النظر فيها وقراءتها وتصفُّحها. لا تتكوَّن وسوم لُغة الترميز HTML من جزأين رئيسيين. & لا يساعد كود لغة HTML ضعاف البصر على التمييز بين أجزاء صفحة الويب: ' ۞ يسهِّل النَصُّ المقسَّم إلى فقرات على القارئ البحث عن المعلومات التي يريدها. **۞ ي**جبُ استخدام خطٍّ صعب القراءة في تصميم الصفحات. اختر الإجابة الصحيحة من بين الاختيارات التالية: $\Theta$ (د) جداول حسابية (أ) صفحات الويب (ب) بريد إلكتروني (ج) قاعدة بيانات @ تجذب ...................... الانتباه، وتثير المشاعر المختلفة في صفحات الويب.<br>. (د) الخطوط المائلة (ج) الصور (أ) العناوين الصغيرة (ب) الفقرات (د) منظمًا . (ب) مبهمًا (ج) غير منظم (أ) صعبًا · (د) الفيديو (أ) أكبِر عنوان (ب) الصور (ج) الفقرات ۞ تمكِّن ..................... القارئ من فحص النص بدقة للعثور على المعلومات التي يريدها. (أ) العناوين الرئيسية (ب) العناوين الفرعية (ج) الصور (د) الوسوم @ أكمل الجمل الأتية مما بين القوسين:  $\left(\text{- \text{\*is\* - \*sp\* - \*simgs\* - \*strong\*\right\)$ ❶ يستخدم وسم ــــــــــــــــــــــــ لجعل الخط مائلًا. 

تكنولوجيا المعلومات والاتصالات ـ للعقه السلاس اللبتداني ـ الفصل الدراسي الأول

# مراجعة سللج التلميذ

مجاب علها بلهاية الكتاب

على الدرسين السابع وأقادن

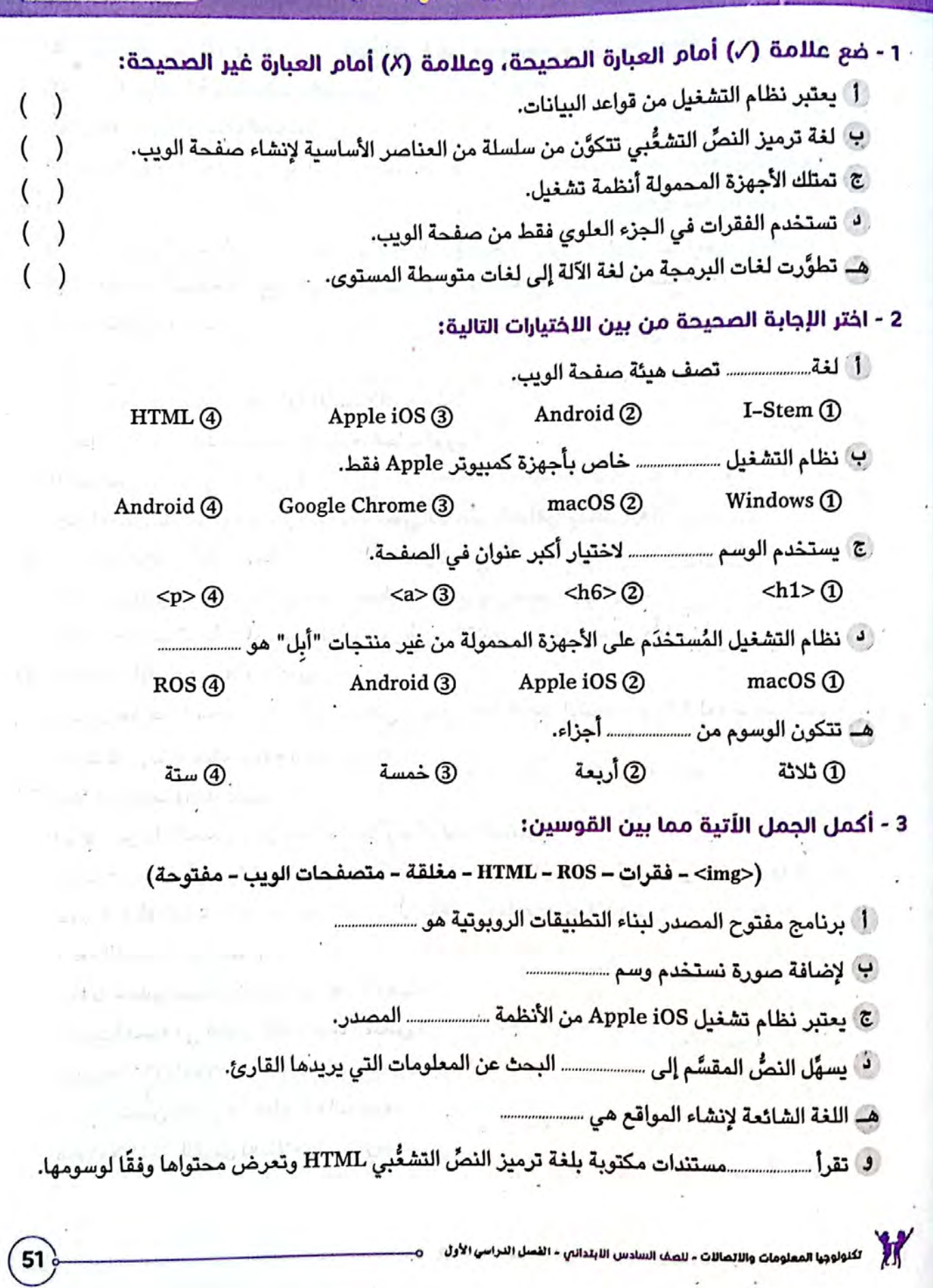

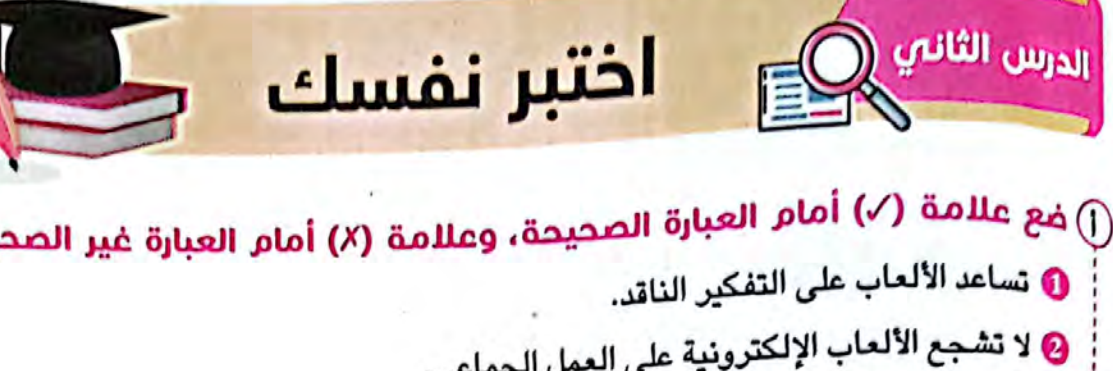

الثاني

69

بحة:

◙ يؤثر الإفراط في لعب الألعاب الإلكترونية على قدرتك على النوم. @ بمكنك مشاركة اسمك وبريك الإلكتروني ورقم ماتفك عُلَى الإنترنت. & لا يمكن للألعاب الإلكترونية أن توتر علاقة الفرد بأسرته.

# ن اختر الإجابة الصحيحة من بين اللختيارات الأتية:

لدرس

YQ

(ب) العاطفية (د) الأمنية (أ) الجسدية (ج) النفسية (أ) القيام بتمارين رياضية (ب) اللعب إلكترونيًّا (ج) مشاركة البيانات (د) التنمر (ب) السيبرانيين (ج) الغرباء (أ) المتنمرين (د) الفترات الزمنية @ تولد مشاعر القلق والاكتئاب من المخاطر .................................. اللعب الإلكتروني. (د) الأمنية (ج) النفسية (ب) الأخلاقية (أ) الجسدية (أ) الشخص المستعار (ب) الشخص الحقيقي (ج) الدولة (د) المدينة. ِ (ب) غير معروفين وتثق (أ) غير معروفين ولا تثق (د) معروفين وتثق (ج) معروفين ولا تثق

# © أكمل الجمل اللّتية مما بين اللّقواس:

(الفيروسات – التفكير الناقد - الأمنية – المعلومات – الجسدية - النفسية) © تولّد بعض المشاعر العدوانية من الألعاب الإلكترونية من المخاطر .. 

# مراجعة سلاح التلميذ

.<br>مجاب عنها بنهاية الكتاب

على الدرسين الأول والألص

1 - ضع علامة (/) أمام العبارة الصحيحة، وعلامة (X) أمام الع<mark>بار</mark>ة غير الصحيحة: أ - لا يمكن استخدام أجهزة الكمبيوتر للتنبُّؤ بأُماكن مواقع أثرية جديدة.  $\mathcal{E}$ ب تساعد الألعاب الإلكترونية على التفكير الإبداعي. ج يمكن إنشاء الرسوم البيانية باستخدام جهاز الكمبيوتر المحمول. د لا يجب استخدام كاميرا الويب فِي الألعاب الإلكترونية. هـــ يمكن استخدام الأجهزة المحمولة في كتابة النصوص وتعديل الصور. 2 - اختر الإجابة الصحيحة من بين الاختيارات التالية: أ يمكن أن تتولد مشاعر القلق والاكتئاب بسبب مسسسسسم في العالم الافتراضي. ① التعرض للتنمر ② البريد الإلكتروني ③ التفكير الناقد @ التفكير الإبداعي ① المهارة والتدريب ② التعلُّم الآلي 3) الاستشعار عن بُعد (4) تقنيات الجغرافيا ① اسمك المستعار ② رقم هاتفك ③ اسم الدولة @ فيلمك المفضل د ليعتبر ....................... من تقنيات الجغرافيا المكانية. (I) جهاز الكمبيوتر @برنامج معالج الكلمات 3) نظام تحديد المواقع العالمي . @ التليفون المحمول ① استخدام اسمك بالكامل @ استخدام الكاميرا @ احترام الفترات الزمنية 3) إهمال الوقت ·3 - أكمل الجمل الأتية مما بين القوسين: (الألعاب الإلكترونية – القرصنة – اختراق الأرض – الاستشعار عن بُعد – حماية معلوماتك) ج أحهزة الاستشعار عن بُعد بالأشعة الحمراء يمكنها ………………….

- -

تكنولوجيا المعلومات والاتصالات ـ للصف السادس الابتدائي ـ الفصل الدراسي الأول

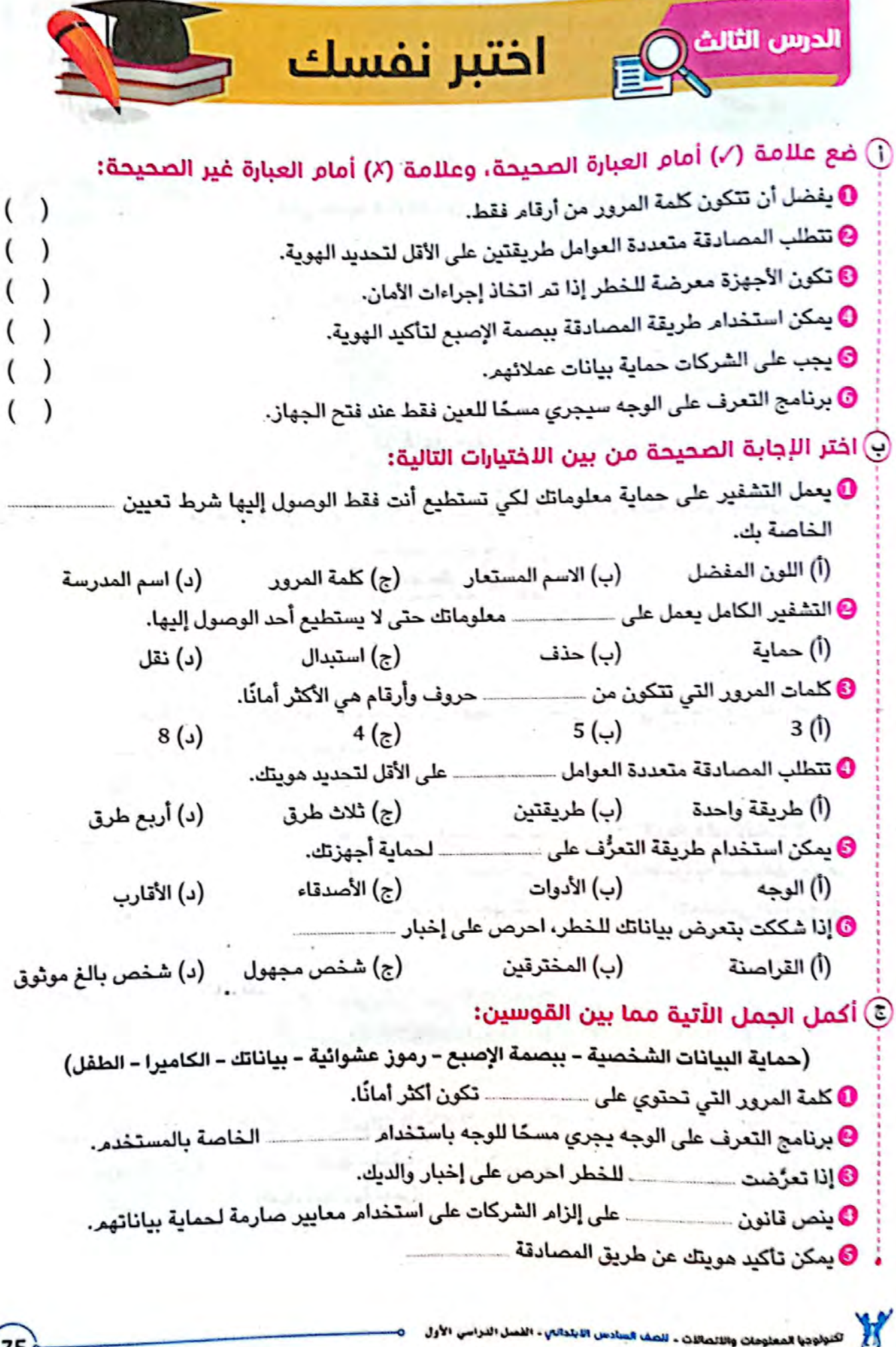

![](_page_6_Picture_0.jpeg)

# **ضع عالمة ) ( أمام العبارة الصحيحة، وعالمة ) ( أمام العبارة غير الصحيحة:** 1 التشفير الكامل طريقة من طرق حماية األجهزة الرقمية من السرقة. ) ( 2 نظام التشغيل هو البرنامج الذي يتحكم بوظائف الكمبيوتر. ) (  $\left(\begin{array}{c}\right) \end{array}$  ) and  $\left(\begin{array}{c}\right)$ 3) تعتبر كلمة المرور التي تتكون من 6 حروف على الأقل وأرقام هي الأكثر أمانًا. ل يوجد مميزات للعب الألعاب الإلكترونية. (أ) لا يوجد مميزات للعب الألعاب الإلكترونية. ( 5 تتكون وسوم لغة HTML من أربعة أجزاء رئيسية. ) ( 6 يعتبر نظام تشغيل الروبوت ً برنامجا مغلق المصدر. ) (

7 يجب استخدام كلمات مرور قوية وتغييرها كل ثالثة أشهر لحماية بياناتك. ) (

**السؤال الثاني**

### **اختر اإلجابة الصحيحة من بين االختيارات التالية:**

وسوم لغة HTML من أربعة أجزاء رئيسية.<br>يستخدام كلمات مرور قوية وتغييرها كل ثلاثة أشهر لحماية بياناتك.<br>سالحفاه المربع التلميز التلميز التلميز التلميز التلميز التلميز التلميز التلميز التلميز التلميز التلميز التلميز<br>نقة بيصمة 1) المصادقة ببصمة الإصبع، هذا النوع من المصادقة سيُجري مسحًا لـــ **أ** وجهك **ب** عينيك **ج** إصبعك **د** اسمك 2 تسمى لغة اآللة البسيطة بـ ............................ **أ** النظام الثالثي **ب** النظام الثنائي **ج** HTML **د** النظام الثانوي ًّا. 3 نظام التشغيل ............................ يعمل على غالبية أجهزة الكمبيوتر عالمي Apple iOS **د** macOS **ج** Windows **ب** Android **أ** 4 يعتبر خطر زيادة الوزن من المخاطر ............................ التي يمكن أن تسببها األلعاب اإللكترونية. **أ** األمنية **ب** الجسدية **ج** الفنية **د** النفسية 5 المصادقة متعددة العوامل تتطلب .................................... على األقل لتحديد الهوية. **أ** طريقة واحدة **ب** طريقتين **ج** 3 طرق **د** 4 طرق 6 تتكون لغة ............................ من عناصر أساسية إلنشاء صفحة الويب. **أ** HTCL **ب** HTML **ج** iOS **د** Android 7 يكون في الجزء العلوي من صفحة الويب، ويلفت االنتباه هو .................................. **أ** أصغر عنوان **ب** العنوان الثانوي **ج** العنوان الفرعي **د** أكبر عنوان 8) الإفراط في لعب الألعاب الإلكترونية يتسبب في بعض المخاطر الجسدية مثل ............................. **أ** الصداع **ب** العدوانية **ج** القلق **د** االكتئاب

![](_page_7_Picture_0.jpeg)

## **ضع عالمة ) ( أمام العبارة الصحيحة، وعالمة ) ( أمام العبارة غير الصحيحة:**

 يجب عدم إخبار أحد من أسرتك عند تعرض بياناتك للخطر. ) ( يفضل استخدام كاميرا الويب أثناء لعب األلعاب اإللكترونية. ) ( ُيمكن نظام التشغيل المستخدم من التواصل مع الكمبيوتر بسهولة. ) ( يستخدم الوسم >C >لتمثيل الفقرة في لغة HTML.) ( يساعد كود لغة HTML ضعاف البصر على التمييز بين أجزاء صفحة الويب. ) ( ً على البرمجيات المساعدة. ) ( 6 برمجية التخويف )Scareware )تعتبر مثال يؤدي النظامان Android وiOS الوظائف األساسية نفسها. ) (

#### **السؤال الثاني**

### **اختر اإلجابة الصحيحة من بين االختيارات التالية:**

![](_page_7_Picture_549.jpeg)

![](_page_7_Picture_7.jpeg)

3 نماذج اختبارات شهر نوفمبر

 $\frac{3}{2}$ 

![](_page_8_Picture_0.jpeg)

# **ضع عالمة ) ( أمام العبارة الصحيحة، وعالمة ) ( أمام العبارة غير الصحيحة:** ًّا يمكن أن يسبب القلق واالكتئاب. ) ( 1 اإلفراط في اللعب إلكتروني 2 تستخدم لغة ترميز النص التشعبي لرسم اللوحات الفنية. ) ( 3) برنامج التعرف على الوجه سيُجري مسحًا للوجه باستخدام الكاميرا. ( ( 4 ُيستخدم نظام iOS Apple على أجهزة اآليفون )iPhone).) ( 5 ُيعد نظام تشغيل السيارات ذاتية القيادة من أنظمة التشغيل المتطورة. ) ( 6 يمكن استخدام برنامج لمكافحة الفيروسات للتعامل مع التهديدات السيبرانية. ) ( 7 ال يمكن إضافة صور في صفحات الويب باستخدام لغة HTML.) (

**السؤال الثاني**

### **اختر اإلجابة الصحيحة من بين االختيارات التالية:**

لم تشغيل السيارات ذاتية القيادة من أنظمة التشغيل المتطورة.<br>سالخفام برنامج لمكافحة الفيروسات للتعامل مع التهديدات السيبرانية.<br>يقا الصحيحة من بين اللخفيانات التالية:<br>يقا الصحيحة من بين اللخفيانات التالية:<br>يقا الصحيحة من بين ا يعتبر نظام التشغيل Apple iOS نظامًا .... **أ** مفتوح المصدر **ب** يمكن تعديله **ج** مغلق المصدر **د** يمكن قراءته 2 من المخاطر النفسية لأللعاب اإللكترونية أنه يمكنك التعرض لـ ........................ **أ** التنمر **ب** الصداع **ج** اإلجهاد **د** مشكالت في الرقبة 3 ُيعتبر ........................ أحد أمثلة الحياة الواقعية. ًّا **ب** التواصل بالفيديو **ج** استخدام اإلنترنت **د** قضاء الوقت مع األسرة **أ** اللعب إلكتروني 4 يمكن التعرض لتهديدات البرمجيات الخبيثة عند استخدام ........................ غير اآلمنة. **أ** الكتب الورقية **ب** المجالت الورقية **ج** الكتب المدرسية **د** شبكات الواي فاي (5) كلمات المرور التي تتكون من 8 حروف وأرقام هي الأكثر .......................... ً ًا **ج** مشاركة **د** تداول ًا **<sup>ب</sup>** أمان **أ** اختراق 6 يستخدم المبرمجون لغة HTML إلنشاء ........................ **أ** العروض التقديمية **ب** صفحات الويب **ج** جداول حسابية **د** صور شخصية 7) تعطى الأوامر لجهاز الكمبيوتر على هيئة ...... **أ** حروف **ب** أرقام **ج** كود **د** نغمات 8 ُيعتبر استخدام ........................ أحد إجراءات المصادقة متعددة العوامل. **أ** لوحة المفاتيح **ب** محادثات الفيديو **ج** القرصنة **د** بصمة اإلصبع

![](_page_9_Picture_0.jpeg)

# **ضع عالمة ) ( أمام العبارة الصحيحة، وعالمة ) ( أمام العبارة غير الصحيحة:** <sup>1</sup> النص ُ الم َّقسم إلى فقرات ُي ِّسهل على القارئ عملية البحث عن المعلومات. ) ( 2) عادةً ما تكون لغات البرمجة مفتوحة المصدر؛ حتى يمكن لأي شخص رؤية الكود. ( ً على انتحال الصفة. ) ( 3 برمجيات الهواتف الذكية الخبيثة تعتبر مثال ًّا. ) ( 4 يفضل مشاركة الكثير من المعلومات الشخصية أثناء اللعب إلكتروني 5 يجب الحرص على استبدال أنشطة الحياة الواقعية باأللعاب اإللكترونية. ) ( 6 لغة البرمجة HTML هي اللغة المستخدمة في إنشاء صفحات الويب. ) ( ًّا يعيق القدرة على النوم. ) ( 7 كثرة اللعب إلكتروني

**السؤال الثاني**

# ب الحرص على استبدال أنشطة الحياة الواقعية بالألعاب الإلكترونية.<br>سالحرص على استبدال أنشطة الحياة الواقعية بالألعاب الإلكترونية.<br>شالح التي تكترونيًّا يعيق القدرة على النوم.<br>سافة رائعات الإلكترونية مشاعر التلمية:<br>سافة رابط م **اختر اإلجابة الصحيحة من بين االختيارات التالية:** ِّد بعض األلعاب اإللكترونية مشاعر ............................. لدي البعض وباألخص التي تحتوي على عنف. 1 تول **أ** عدوانية **ب** جيدة **ج** حيوية **د** مفيدة 2 يمكن لعب األلعاب ........................ مع األصدقاء عبر اإلنترنت. **أ** الورقية **ب** الملموسة **ج** اإللكترونية **د** الواقعية 3 إلضافة رابط موقع بنك المعرفة المصري في صفحة ويب، يتم استخدام وسم ........................ في لغة HTML. **أ** >p >**ب** >b >**ج** >a >**د** >d> 4 األمن السيبراني هو ........................ األنظمة والشبكات واألجهزة والبيانات. **أ** حماية **ب** تهديد **ج** تدمير **د** قرصنة 5 البرمجيات ........................ هي التي تتخذ شكل منبهات فيروسية، وهي ليست كذلك. **أ** المساعدة **ب** الموثوقة **ج** الخبيثة **د** اآلمنة (6) من مميزات الألعاب الإلكترونية أنها تشجع على ................................ **أ** اإلعياء **ب** القرصنة **ج** التنمر **د** العمل الجماعي 7 تعتبر قارئات ومكبرات الشاشة من ................................... **أ** األجهزة المساعدة **ب** لغات البرمجة **ج** أنظمة التشغيل **د** لغات الكمبيوتر 8 ُيستخدم الوسم ........................ إلضافة أكبر عنوان في صفحة الويب. **أ** >1h >**ب** >2h >**ج** >3h >**د** >a>

5 نماذج اختبارات شهر نوفمبر

![](_page_10_Picture_0.jpeg)

![](_page_10_Picture_572.jpeg)

**السؤال الثاني**

#### **اختر اإلجابة الصحيحة من بين االختيارات التالية:**

![](_page_10_Figure_5.jpeg)

![](_page_11_Figure_0.jpeg)

![](_page_12_Picture_125.jpeg)

![](_page_13_Picture_1.jpeg)

# السؤال الأول : ضع علامة (  $\checkmark$  ) أمام العبارة الصحيحة وعلامة ( × ) أمام العبارة الخاطئة :

![](_page_13_Picture_222.jpeg)

## **ًطبقا لـمواصفات الورقة االمتحانية**

الاختبار الثانى مجان عنه

## السؤال الأول : ضع علامة ( ٧ ) أمام العبارة الصحيحة وعلامة ( × ) أمام العبارة الخاطئة :

![](_page_14_Picture_152.jpeg)

## . المنياة - حماية - <P></P> - معلوماتك الشخصية -حماية (زيادة الوزن - تـجذب - الأمنية  $\rho$  -

## الـمصادقة متعددة العوامل (

![](_page_14_Picture_153.jpeg)

# \_<br>|<br>|

![](_page_15_Picture_209.jpeg)

**الدرس الثامن**

 $M$ 

 $\mathbf{N}$ 

الملوس الكامل

تمارين كالمكاثر المتحد لي السؤال الأول و اختر الإجابة الصحيحة لكل ما يلى معا بين القوسين:<br>-( "البديل alt" – الوسوم – Tags – فحص "Inspect" – شفرة – النص البديل )<br>... (1) ...... لغة ترميز النص التشعبي لم تصف صورة إلا بعد إدراج شفرة النص البديل. (٢) يظهر ...... بدلاً من الصورة في صفحة الويب في حالة تعذر عرض الصورة. (٣) تتكون ...... في صفحة الويب من ثلاثة أجزاء رئيسة. (٤) يمكن البحث عن وسم لغة ترميز النص التشعبي ......... (٥) لعشاهدة النص البديل للصور في صفحة ويب اختر .. من القائمة المختصرة. (٦) وسوم لغة ترميز النص التشعبي HTML تسمى ....... \* السؤال الثَّاني : ضع علامة ( √ ) أمام العبارة الصحيحة وعلامة ( × ) أمام العبارة الخاطئة: (١) وسم أكبر عنوان: < ch1 أكبر عنوان < h1>. (٢) وسوم لغة ترميز النص التشعبي HTML يتم عرضها من خلال متصفح الإنترنت ويظهر تأثير هذه الوسوم على صفحة المستعرض. (٣) قارئ الشاشة يقرأ كل شيء معروض على الصفحة من دون توقف في حال استخدام وسوم لغة ترميز النص التشعبي. (٤) وسم أصغر عنوان: <h6 أصغر عنوان<<h6 (٥) لغة ترميز النص التشعبي "Word" تسخدم في إنشاء صفحات الويب. (٦) تظهر الصورة بدلاً من النص البديل في صفحة الويب. (٧) تتكون الوسوم "tags" في صفحة الويب من خمسة أجزاء رئيسة. (٨) وسم أصغر عنوان: <12> عنوان فرعى </h2>

![](_page_17_Picture_0.jpeg)

# الدرس الثالث

**CONTRACTOR CONTRACTOR** 

المستقبل التواري الشر الاجامة المنظومة معاجل القومانية حماية ( المصطلقة مناهدة العرض - التعرف على الرحه - مصمة الإصليح فيعات المعرور)

and J Jest George

**Barbaratt** 

(؟) ..... الغوية من طرق جملية الأجهزتك من السرقة متكل فعال. (٢) المصادقة بالمساب عادة بحرى سمح الإصبعاء الإنهام كطريقة لتأكيد هويتك. (٢) من خير المسئول ألا شعد إجزاءات الأمان المناسبة لـ ........ أجهزتك الخاصمة. لإذاع سمست تتعلب طريقتين على الأقل لتحتيد هويتك.

(٢) كلمة المرور تتكون من ....... حروف وأرقام ورموز عشوائية أو أكثر . (٢) برنامين ....... يسمح لوجهك دون خيره بفتح جهازك.

التعاصي المساري المسع متلاصة ( / ) امام العيارة المسعيحة وعلامة ( × ) أمام العيارة الخاملية ا (٢) المصناعة متعددة العوامل تتطلب طريقة واحدة فقط لتحتيد الهوية. ١ (٢) برنامج النعرف على الوجه يقوم بالتقويش على معلوماتك. (\*) إذا قست بتفصل وضدع القفل على جهازك يسمح لك بإقفاله إذا أضمغه. (٤) كلمات المرور القوية ليس لها أي أصية في حماية أحهزتك. (\*) الشركتات لا شعثاج إلى حسابة مواقعها الإلكترونية ومعلومات عملاتها. (٦) أصدرت مصر قانون حماية البيانات الشخصية سنة ٢٠٢٠. (٢) قانون حماية النيانات الشخصية المصرى لا يلزم الشركات بالإبلاغ الفورى إنا وقعوا ضبعية لسرقة البيانات ولاحتى إعلام عملاتهم مباشرة.

![](_page_19_Picture_0.jpeg)

# أنظمة التشغيل

# أنظمة التشغيل OS

نظام التشغيل : هو البرنامج الذي يتحكم بوظائف الكمبيوتر مثل :

الدرس

السابع

<mark>الأجهزة الأخرى</mark> محركات الأقراص memory ألذاكرة الطابعات printers

- تشمل أنظمة ا<mark>لتشغ</mark>يل التحكم في الأجهزة المساعدة مثل قارئات ومكبرات الشاشة .
	- تدير أنظمة ال<mark>تشغيل برامج وأجهزة الكمبيوتر</mark> .
- يدير برامج <mark>وأج</mark>هزة الكمبيوتر مما يمكن المستخدم من التواصل مع الكمبيوتر بسهولة .

 $\bullet$   $\bullet$   $\bullet$ 

# أنظمة تشغيل أجهزة الكمبيوتر

تأتي معظم أجهزة <mark>الكمبيوتر بأنظمة تشغيل محملة مسبقًا .</mark> و تتعدد أنظمة تشغيل أجهزة الكمبي<mark>وت</mark>ر كالتالي :

ك1- مايكروس<mark>وفت ويندوز Microsoft Windows:</mark> يستخدم في غ<mark>البية</mark> أجهزة الكمبيوتر على الصعيد العالمي " الأكثر شيوعًا "<mark>.</mark>

# • 2 - نظام تشغيل ماك أو إس MacOS

<mark>- يعمل علي أجهزة " "أبل" Appl</mark>e <mark>، فقط</mark> .

أنظمة تشغيل المواتف المحمولة

نظام أندرويد " Android "

- أكثر أنظمة تشغيل الأجهزة المحمولة شيوعا.
	- نظام مفتوح المصدر

# نظام ابل او اس " Apple iOS "

يستخدم على أجهزة الآيفون. iPhone نظام مغلق المصدر

## أنظمة التشغيل مفتوحة المصدر والأنظمة مغلقة المصدر

# نظام مفتوح المصدر

يم<mark>كن لأى شخص قراءة شفرة البرمجة أو تغييرها مثل :</mark> نظام تشغيل أندرويد

## نظام مغلق المصدر

Windows

**MacOS** 

لا يمكن لعامة الناس رؤية شفرة البرمجة الخاصة به تغييرها مثل : نظام تشغيل ابل او اس

![](_page_19_Picture_24.jpeg)

![](_page_19_Picture_25.jpeg)

自身

![](_page_19_Picture_26.jpeg)

![](_page_20_Picture_0.jpeg)

أ. محمود سعيد للمستخدمات السادس الإبتدائي - الفصل الدراسي الأول

وظائف نظام تشغيل المواتف المحمولة

يؤدي كل من نظام أندرويد ونظام تشغيل "آبل أو إس" الوظائف الأساسية نفسها مثل :–

ارسال الرسائل

– العمل بخاصية اللمس .

- الاتصال بشبكة الانترنت

أأنظمة التشغيل المتطورة

الدردشة عبر الفيديو

• نظام تشغيل الروبوت ROS" Robot Operating System":

هو برنامج مفتوح المص<mark>در لبناء التطبيقات الروبوتية</mark> .

**﴾ أنظمة تشغيل السيارات ذاتية القيادة** 

طورتها العديد من ا<mark>لش</mark>ركات ومنها شركة أبل APPLE CAR PLAY، و شركة مايكروسوفت WINDO<mark>W</mark>S AUTOMATIVE، و شركة جوجل google ، وكذلك شركات السيارات الخاصة .

## لفات البرمجة

تُعطى لغات البرمج<mark>ة ال</mark>أوامر لجهاز الكمبيوتر على هيئة كود " ِشفرة " .

- تطورت لغات <mark>البر</mark>مجة بمرور الوقت من لغة ا<mark>لآلة البسيطة</mark> ( النظام الثنائي) إلى <mark>لغات عالية المستوى شبي</mark>هة باللغة التي يفهمها البشر .
- غالبًا ما تتشابه لغات الكمبيوتر؛ لذلك بمجرد أن تتعلم لغة واحدة، يتيسر لك <mark>تعلم اللغات الأخرى</mark> .
	- <mark>يختار المبرمجون اللغة ِ المناسبة ً بناء على الهدف المطلوب.</mark>
- <mark>عادة ما تكون لغات البرمجة مفتوحة المس</mark>ر. حيث يمكن الأي شخص رؤية الشفرة أ<mark>و تعديلها أو توزيعها .</mark>

## | لَغَةَ تَرْمِيزَ النَّصِ التَشْعِيبِ HTML

يستخدمها المبرمجون لإنشاء صفحات الويب .

- تعتبر اللغة الأكثر شيوعًا لإنشاء المواقع الإلكترونية وذلك يرجع لسهولة تعلمها واستخدامها .
- تسمح هذه اللغة للمبتكرين بإضافة عناصر مثل النصوص، والروابط، والصور، والمقاطع الصوتية، ومقاطع الفيديو إلى صفحات الويب الخاصة بهم.
	- يسهل تعديلها وهي ملائمة لكل متصفحات الويب الكبرى .

![](_page_20_Picture_23.jpeg)

![](_page_20_Picture_24.jpeg)

![](_page_20_Picture_25.jpeg)

![](_page_20_Picture_26.jpeg)

TRI

![](_page_20_Picture_27.jpeg)

![](_page_21_Picture_0.jpeg)

# الدرس الثامن

 $D$   $\overline{D}$   $\overline{D}$ 

# تصميم مواقع الانترنت

## وسوم ل*غة* ترميزالنص التشعيب HTM

هي لغة البرمجة القياسية المستخدمة في إنشاء صفحات الويب.

تصف هيئة صفحة الويب، وتتكون من سلسلة من العناصر الأساسية لانشاء هذه الصفحة، مثل :

الروابط الفقرات العناوين

تقرأ متصفحات الويب مستندات مكتوبة بلغة ترميز النص التشعبى،

تعرض التصفحات المحتوى وفقا لوسم لغة ترميز النص التشعبي HTML tag.

# تتكون وسوم لغة ترميز النص التشعبي من ثلاثة أجزاء رئيسية :

Opening tag أوسم البداية

المحتوى النصى content

وسم النهاية closing tag

 $\bullet$ 

الصور

# أمثلة لبعض وسوم لغة ترميزالنص التشعبي HTML

![](_page_21_Picture_72.jpeg)

![](_page_21_Picture_17.jpeg)

![](_page_21_Picture_18.jpeg)

![](_page_22_Picture_0.jpeg)

## تصميم موقع إلكتروني

تعدد مزايا لغة ترميز النص التشعبي ومنها :

- تقسيم عناصر صفحات الويب بهدف تسهيل إمعان النظر فيها وقراءتها وتصفحها.
	- مساعدة الأشخاص ضعاف البصر على التمييز بين أجزاء صفحة الويب.

أمور من الواجب مراعاتها عند تصميم موقع الكتروني :

- <mark>العنوان الرئيسي" اكبر عنوان " :</mark> عليك وضع أكبر عنوان في الصفحة في الجزء العلوي ل<mark>لفت الانتبا</mark>ه .
	- <mark>العناوين الفرعية :</mark> تسهل فحص النص بدقة حتي يتمكن القارئ من العثور علي الم<mark>علو</mark>مات التي يريدها .
		- <mark>الصور</mark> : تج<mark>ذب</mark> الانتباه ويمكن أن تثير مشاعر مختلفة .
- <mark>العَقرات : ي</mark>سهل النص المقسم الي فقرات علي القارئ البحث عن المعلومات التى يريده<mark>ا .</mark>

# حيفية التعامل مع الألعاب الالكترونية .<br>من الله عليه السلام المن الله عليه التي يقوم السلام السلام ال الدرس الثان<mark>ب</mark>

# مميزات الالعاب الالكترونية

- يمكن للألعاب الإلكترونية التي يتشارك لعبها الأصدقاء ع<mark>بر</mark> <mark>الإنترنت أن تكون مسلية جدًا .</mark>
	- <mark>قد تساعد على تعزيز التفكير الناقد والإبداعي .</mark>
		- <mark>تشجع على العمل الجماعي.</mark>

## مخاطر الالعاب الالكترونية

علي الرغـــــم من أن الألعاب الإلكترونية لها العديد من الميزات إلا انها لها مخاطر متعددة وقد تؤثر علي الصحة .

# المخاطرالجســـــدية

- الإفراط في لعب الألعاب الإلكترونية يؤثر على دورة نومك، ما يعيق قدرتك على النوم بسبب التحفيز المتزايد.
	- قد يسبب إجهادا في العيون، ومشكلات في الظهر من جراء الانحناء لفترات طويلة، وصداع.
- خطر زيادة الوزن بسبب عدم ممارسة التمارين الرياضية وعدم اعتماد عادات الأكل السليمة خلال لعب الألعاب الإلكترونية .

5

![](_page_22_Picture_23.jpeg)

CONSTRUCTION

OFFICERS

![](_page_23_Picture_1.jpeg)

# المخاطر النفســــية

- قد تتولد لديك مشاعر القلق والاكتئاب نتيجة شعورك بالوحدة في العالم الواقعي أو نتيجة تنمر الآخرين عليك في العالم الافتراضي.
	- تولد بعض الألعاب الإلكترونية مشاعر العدوانية لدى البعض، لا سيّما تلك التي تحتوي على مشاهد عنف، ما يضعف قدرة الفرد على التعامل مع المواقف بعقلانية.
		- يمكن لهذه العوا<mark>مل أن توتر علاقات ال</mark>فرد مع أُسرته وأصدقائه .

# · المخاطر الأ<mark>منــــية</mark>

- يمكن لل<mark>ألعا</mark>ب متعددة اللاعبين، على وجه الخصوص، أن تشكل خطرا أمنيًّا ك<mark>ب</mark>رًا.
	- إذا شا<mark>رك</mark>ت الكثير من معلوماتك الشخصية، فقد تسمح للغرباء بالوصو<mark>ل إلى اسمك وبريدك الإلكتروني ورقم هاتفك وعنوانك.</mark>
- مجتمعا<mark>ت الألعاب الإلكترونية الكبيرة تفيض بالمتنمرين السيبرانيين،</mark> والقراصن<mark>ة ال</mark>ذين قد يسربون معلوماتك الشخصية، وبالتالي تصبح الفيروسات <mark>سهلة الانتشار.</mark>

![](_page_23_Picture_10.jpeg)

# لعب الالعاب الإلكترونية بمسئولية

- <mark>بإمكانك الحد من المخاطر التي تواجهها عن طريق اللعب والد</mark>ردشة مع أشخا<mark>ص تعر</mark>فهم وتثق بهم .
	- <mark>لا تستخدم المعلومات الشخصية في اس</mark>م المستخدم وكلمات المرور الخاصة بك.
		- <mark>عدم استخدام كاميرا الويب.</mark>
		- احترام الفترات الزمنية التي يضعها والداك، لتفادي العادات السيّئة الخاصة بلعب الألعاب الإلكترونية.
		- احرص على عدم استبدال أنشطة الحياة الواقعية، مثل قضاء الوقت مع الأُسرة، أو لقاء الأصدقاء، أو إنجاز الواجبات المدرسية، أو اعتماد غذاء ً صحي، أو القيام بالتمارين الرياضية، أو النوم، بالألعاب الإلكترونية.
		- لا تخف من اللجوء إلى والديك متى ما واجهت أي مخاطر. فهما يريدان مساعدتك حقا، سواء من خلال مناقشات أسرية أو زيادة الرقابة عليك عند استخدام الإنترنت .

![](_page_23_Picture_18.jpeg)

![](_page_23_Picture_19.jpeg)

![](_page_24_Picture_1.jpeg)

# الدرس الثالث

# حماية نفسك من السرقة الرقمية

ترك أجهزتك الخاصة معرضة للخطر بدون اتخاذ إجراءات الأمان المناسبة يعتبر تصرف غير مسئول.

## حماية بياناتك وأجمرتك الرقمية

يمكن حماية أجهزتك من السرقة الرقمية بشكل فعال عن طريق العديد من طرق مثل :

<u>1 – كلمات المرور :</u> كلمات المرور الأكثر أمانًا يج<mark>ب أن تتك</mark>ون من 8 حروف وأرقام ورموز عشوائية أو أكثر .

3 – ال<mark>مصادقة بي</mark>صمة الأصبع : هذا النوع من المصا<mark>دقة يجري مسحا</mark> لإصبعك ، كطريقة لتأكيد هو<mark>يّتك.</mark>

## <u>2 – المصادقة متعددة العوامل MFA :</u>

تتطلب المصادقة مت<mark>عدد</mark>ة العوامل طريقتين على الأقل لتحديد هويّتك، وعادة مـا يتم ذلك من خلال : كلمات المرو<mark>ر أ</mark>و أرقام التعريف الشخصية أو رموز الأمان أو الأسئلة الشخصية.

## <u>4 – التعرف على الوجه :</u>

برنامج التعرف عل<mark>ى ال</mark>وجه سيُجري ً مسحا لوجهك باستخدام الكاميرا الخاصة بك ، بذلك سيسمح لوجهك د<mark>ون</mark> سواه بفتح جهازك أو التطبيقات الموجودة فيه .

<u>5 – التشفير الكامل:</u> التشفــر يعمل على ح<mark>ماية</mark> معلومـاتك لكي تستطيع أنت فقط الوصول إليهـا على جهـازك، شرط تعيين كلمة المرور <mark>الخاصة بك .</mark>

# دور الشركات والأفراد في الحفاظ علي أمن البيانات الرقمية

## <mark>1 – الشركات :</mark>

- <mark>تحتاج الشركات بشكل خاص إلى حماية مواقعها الإلكترونية ومعلومات عملائها .</mark>
- وضعت مصر قانون حماية البيانات الشخصية لحماية مواطنيها وهو قانون يُلزم الش<mark>ر</mark>كات أن تستخدم أسس ومعايير أمنية صارم<mark>ة لحماية بيان</mark>اتهم.
- في حالة وقعت أحدي الشركات ضحية لسرقة البيانات ، يجب عليهم الإبلاغ علي الفور و إعلام عملائهم مباشرة أيضًا .

## 2 – الأفراد :

- عليك الإبلاغ في حالة تعرضك لسرقة البيانات .
- اذا شككت بتعرض بياناتك للخطر أحرص علي اخبـــــــار :
- أحد والديك أو شخص بالغ موثوق به إذ يمكنهم إبلاغ السلطات المسئولة .
	- . أسرتك والأصدقاء اللذين تتواصل معهم عبر الانترنت .

يمكنكم الحصول على المذكرات والاختبارات من خلال مسح رمز<br>الـ OR Code أو من خلال صفحة "المتميز – أ/ محمود سعيد ".<br>© يرجى مراعاة حقوق صاحب المحتوى عند النشر.

![](_page_24_Picture_26.jpeg)

![](_page_24_Picture_27.jpeg)

![](_page_24_Picture_28.jpeg)

![](_page_24_Picture_29.jpeg)

![](_page_24_Picture_30.jpeg)

 $\mathbf{R}$ 

![](_page_24_Picture_31.jpeg)

![](_page_24_Picture_32.jpeg)

![](_page_25_Picture_0.jpeg)

![](_page_25_Picture_2.jpeg)

![](_page_26_Picture_0.jpeg)

![](_page_26_Picture_2.jpeg)

![](_page_27_Picture_0.jpeg)

El.Motamyez.School

![](_page_27_Picture_2.jpeg)

![](_page_28_Picture_0.jpeg)

#### ضع علامة صح أو علامة خطأ امام العبارات التالية السؤال الثاني

 $^\text{\textregistered}$ طورت العديد من الشركات أنظمة تشغيل للسيارات ذاتية القيادة.

تكنولوجيا المعلومات والاتصالات

- $\odot$ يجب على الشركات ابلاغ عملائهم اذا وقعوا ضحية للسرقة البيانات.
- $\mathbf{D}$ من مميزات لغة الترميز HTMLسهولة تعديلها وملاءمتها لكل متصفحات الويب الكبرى.
	- $\odot$ لتأكيد هويتك وحماية اجهزتك يمكن استخدام المسادقة ببصمة الاصبع .
	- $\circledS$ يؤدي نظام أندر<mark>ويد ون</mark>ظام تشغيل «آي أو إس» الوظائف الأساسية نفسها.
	- $\circledcirc$ المبادقة بب<mark>صم</mark>ة الإصبح برنامج يجرى مسحاً لوجهك باستخدام الكاميرا الخاصة ب<mark>ك</mark>
		- $\odot$ الأنظمة م<mark>فت</mark>وحة المصدر تتميز بأنها لا يمكن تعديل شفرتها نهائيًّا .
		- $\odot$ تقتصر <mark>طرق حماية أجهزتك من السرقة علي المصادقة متعددة العوامل فقط.</mark>
			- $\overline{\textcircled{\circ}}$ تشمل أ<mark>نظ</mark>مة التشغيل الأجهزة المساعدة مثل قارئات ومكبرات الشاشة.
				- 0 يمكن للأ<mark>لعا</mark>ب الالكترونية أن توتر علاقات الفرد مع أُسرته وأصدقائه
		- $^{\copyright}$ يعتبر نظام الإندرويد Android من أنظمة تشغيل الهواتف المحمولة مغلقة المصدر
			- $\circledcirc$ قد تتسبب الأل<mark>عاب</mark> الالكترونية فى العديد من المخاطر الجسدية .
				- $\overline{\mathbb{O}}$ تمتلك الأجهزة المحمول<mark>ة أنظمة تشغيل خاصة بها.</mark>
			- $\odot$ للألعاب الإلكترونية العد<mark>يد من المخاطر التي قد تؤثر على الصحة</mark> .
			- $\circledcirc$ يعد نظام التشغيل IOS في هواتف APPLE من أنظمة التشغيل مغلقة المصدر
				- $\circledR$ <mark>تجذب الصور الانتباه، ويمكن أن تثير</mark> مشاعر مختلفة.
				- $^\copyright$ تتكون أوامر لغة الترميز من وسم بداية و وسم نهاية فقط .
				- $\circledR$ في لغة الترميز HTML تتكون الوسوم Tags من أربعة اجزاء رئيسية
				- $\circledcirc$ لغة HTML لغة برمجة قياسية ٌ تستخدم في إنشاء صفحات الويب .
	- يصعب في لغة HTML إضافة عناصر مثل النصوص والروابط والصور ومقاطع الصوت න والفيديو لصفحة الويب
- ⓪ يصعب على متصفحات الويب أن تقرأ مستندات مكتوبة بلغة ترميز النص التشعبي HTML.
	- $\circled{2}$ تتميز الهواتف الذكية بتقنية مسح رموز الاستجابة السريعة QR CODE

![](_page_28_Picture_24.jpeg)

![](_page_28_Picture_25.jpeg)

![](_page_28_Picture_26.jpeg)

![](_page_29_Picture_0.jpeg)

- يستخدم الوسم<i> للكتابة بخط عريض. ∞
- $\odot$ يستخدم الوسم<P> للكتابة بخط مائل.
- $\circledS$ تساعد الألعاب الالكترونية علي تعزيز التفكير الناقد والابداعي .
- න تتيح الأجهزة المحمولة مستويات مشاركة ونطاق واسع للتعلم خارج الفصل الدراسى
	- لا تؤثر الألعاب الالكترونية علي قدرتك علي النوم .  $\bm{\textcircled{\small{2}}}$ 
		- عادة ما تكون لغات الب<mark>رمجة مفتوحة الم</mark>صدر.  $\circledcirc$
- $\circledcirc$ يمكن للألعاب ا<mark>لإلكترونية التي يتشارك لعبها الأصدقاء عبر الإنترنت أن تكون مسلية جدًا</mark>
	- 0 الاتصال ب<mark>شبكة</mark> الإنترنت ليس من وظائف نظام التشغيل.
	- $\textcircled{\scriptsize{1}}$ يمكن لل<mark>ألعا</mark>ب متعددة اللاعبين، على وجه الخصوص، أن تشكل خطرا أمنيًّا كبيرًا.
		- تدير أنظ<mark>مة</mark> التشغيل برامج وأجهزة الكمبيوتر.  $\odot$
	- $\bm{\mathbb{O}}$ التشفي<mark>ر الك</mark>امل يعمل علي حماية معلوماتك لكى تستطيع انت فقط الوصول لجهازك
		- $\odot$ جميع ل<mark>غات</mark> البرمجة مغلقة المصدر.
		- $\odot$ المصادقة م<mark>تعددة العوامل طريقة غير فعالة لحماية أجهزتك من السرقة .</mark>
			- $\odot$ <mark>لا تتشابه أي لغة من لغات الكمبيوتر.</mark>
			- $\odot$ <mark>لا تحتاج</mark> الشركات ا<mark>لى حماية مواقعها الإلكترونية ومعلومات ع</mark>ملائها.
				- $\circled{3}$ <mark>معظم أج</mark>هزة الكمبيوت<mark>ر تأت*ي* محملة مسبقا بنظام تشغيل.</mark>
				- إذا شككت بتعرض بياناتك للخطر، عليك الإبلاغ عن سرقة البيانات.  $\odot$
	- يمكن استخدام فهرس مكتبة الإسكندرية من خلال موقع المكتبة الرقم*ي* عبر الانترن<mark>ت</mark>  $\odot$ 
		- يعد نظام التشغيل ROS من أنظمة التشغيل المتطورة لتشغيل الروبوتات  $\rm O$ 
			- $\bm{\copyright}$ من العناصر الأساسية لإنشاء صفحة الويب العناوين، والفقرات فقط.
- تقسم عناصر لغة ترميز النص التشعبي صفحات الويب لتسهيل إمعان النظر فيها وقراءتها  $\bm{\odot}$ وتصفحها.
	- يستخدم الامر <h1/></h1> لإضافة أكبر عنوان في صفحة الويب .  $\bm{\copyright}$
	- تعيق شفرة لغة HTML الأشخاص ضعاف البصر على التمييز بين أجزاء صفحة الويب.  $\bigcirc$ 
		- $\bigcirc$ لا توجد أي فائدة للألعاب الجماعية .

![](_page_29_Picture_27.jpeg)

![](_page_30_Picture_0.jpeg)

الصف الساحس الإبتدائي - الفصل الدراسي الأول

- تحفزك الألعاب الالكترونية علي الحفاظ علي وزنك من خلال ممارسة الرياضة باستمرار .  $\bm{\odot}$ 
	- $\bigcirc$ من الأمور الإيجابية ان تشارك معلوماتك الشخصية مع الغرباء عبر الانترنت
		- يفضل أن تتكون كلمات المرور من 8حروف أو أكثر.  $\textcircled{\small{}}$
		- 50 عليك الإبلاغ عن سرقة البيانات في حالة تعرضها للخطر.
			- $\overline{\odot}$ تقتصر مسئولية تامين البيانات علي الأفراد فقط .
	- $\odot$ عند تفعيل خاصية ال<mark>تعرف علي الوجه يمكن لوجهك دون سواه أن يسمح ب</mark>فتح جهازك.
		- $\odot$ تقتصر أنظمة ا<mark>لتشغ</mark>يل على نوع واحد فقط.
		- $\odot$ يختار المبر<mark>مجو</mark>ن اللغة المناسبة بناء على الهدف من استخدامها.
		- $\odot$ لا يمكن <mark>لعا</mark>مة الناس رؤية شفرة البرمجة الخاصة بالأنظمة مغلقة المصدر.
			- 6 يمكننا <mark>تعدي</mark>ل شفرة الأنظمة مغلقة المصرر بسهولة.
			- يمكن لأ<mark>ي شخص قراءة شفرة البرمجة للأنظمة مفتوحة المصدر.</mark>  $\odot$
		- 68 تسمح ل<mark>غة HTMLب</mark>إضافة عناصر مثل الصور والروابط إلى صفحات الويب
			- $\odot$ لغات البرم<mark>جة تُعطي الأوامر</mark> لجهاز الكمبيوتر على هيئة شفرة.

### تم بحمد الله ،

بسم الله الرحمن الرحيم " إِنَّ الَّذِينَ آمَنُوا وَعَمِلُوا الصَّالِحَاتِ إِنَّا لَا نُضِيعُ أَجْرَ مَنْ أَحْسَنَ عَمَلًا " صدق ا<mark>لله</mark> العظيم

![](_page_30_Picture_18.jpeg)

![](_page_31_Picture_0.jpeg)

15

El.Motamyez.School

![](_page_31_Picture_3.jpeg)

![](_page_32_Picture_0.jpeg)

![](_page_32_Picture_2.jpeg)

![](_page_33_Picture_0.jpeg)

![](_page_34_Picture_0.jpeg)

#### ضع علامة صح أو علامة خطأ امام العبارات التالية السؤال الثاني

 $^\text{\textregistered}$ طورت العديد من الشركات أنظمة تشغيل للسيارات ذاتية القيادة.

تكنولوجيا المعلومات والاتصالات

- $\odot$ يجب على الشركات ابلاغ عملائهم اذا وقعوا ضحية للسرقة البيانات.
- $\bigcirc$ من مميزات لغة الترميز .HTMLسهولة تعديلها وملاءمتها لكل متصفحات الويب الكبرى.
	- $\odot$ لتأكيد هويتك وحماية اجهزتك يمكن استخدام المبادقة ببصمة الاصبح .
	- $\circledS$ يؤدي نظام أندر<mark>ويد ون</mark>ظام تشغيل «آي أو إس» الوظائف الأساسية نفسها.
	- المسادقة بب<mark>صم</mark>ة الإصبع برنامج يجري مسحاً لوجهك باستخدام الكاميرا الخاص<mark>ة بك</mark>  $\circledcirc$ 
		- $\odot$ الأنظمة م<mark>فت</mark>وحة المصدر تتميز بأنها لا يمكن تعديل شفرتها نهائيًّا .
		- $\odot$ تقتصر <mark>طرق حماية أجهزتك من السرقة علي المصادقة متعددة العوامل فقط.</mark>
			- $\overline{\textcircled{\circ}}$ تشمل أ<mark>نظ</mark>مة التشغيل الأجهزة المساعدة مثل قارئات ومكبرات الشاشة.
				- 0 يمكن للأ<mark>لعا</mark>ب الالكترونية أن توتر علاقات الفرد مع أُسرته وأصدقائه
		- $^{\copyright}$ يعتبر نظام <mark>الان</mark>درويد Android من أنظمة تشغيل الهواتف المحمولة مغلقة المصد<mark>ر</mark>
			- $\circledcirc$ قد تتسبب الأل<mark>عاب</mark> الالكترونية فى العديد من المخاطر الجسدية .
				- $\overline{\mathbb{O}}$ تمتلك الأجهزة المحمول<mark>ة أنظمة تشغيل خاصة بها.</mark>
			- $\odot$ للألعاب الإلكترونية العد<mark>يد من المخاطر التي قد تؤثر على الصحة</mark> .
			- $\circledcirc$ يعد نظام التشغيل IOS في هواتف APPLE من أنظمة التشغيل مغلقة المصدر
				- $\circledR$ تجذب الصور الانتباه، ويمكن أن تثير مشاعر مختلفة.
				- $^\copyright$ تتكون أوامر لغة الترميز من وسم بداية و وسم نهاية فقط .
				- $\circledR$ في لغة الترميز HTML تتكون الوسوم Tags من أربعة اجزاء رئيسية
				- $\circledcirc$ لغة HTML لغة برمجة قياسية ٌ تستخدم في إنشاء صفحات الويب .
	- يصعب في لغة HTML إضافة عناصر مثل النصوص والروابط والصور ومقاطع الصوت න والفيديو لصفحة الويب
- ⓪ يصعب على متصفحات الويب أن تقرأ مستندات مكتوبة بلغة ترميز النص التشعبي HTML.
	- $\circled{2}$ تتميز الهواتف الذكية بتقنية مسح رموز الاستجابة السريعة QR CODE

![](_page_34_Picture_25.jpeg)

×

×

×

 $\checkmark$ 

×

×

×

×

×

×

![](_page_35_Picture_0.jpeg)

- يستخدم الوسم<i> للكتابة بخط عريض. ∞
- $\odot$ يستخدم الوسم<P> للكتابة بخط مائل.
- $\circledS$ تساعد الإلعاب الالكترونية علي تعزيز التفكير الناقد والابداعي .
- تتيح الأجهزة المحمولة مستويات مشاركة ونطاق واسع للتعلم خارج الفصل الدراسي න
	- $\bm{\textcircled{\small{2}}}$ لا تؤثر الألعاب الالكترونية علي قدرتك علي النوم .
		- $\circledcirc$ عادة ما تكون لغات الب<mark>رمجة مفتوحة الم</mark>صدر.
- $\circledcirc$ يمكن للألعاب ا<mark>لإلكترونية الت</mark>ى يتشارك لعبها الأصدقاء عبر الإنترنت أن تكون <mark>مسلي</mark>ة جدًا
	- 0 الاتصال ب<mark>شبك</mark>ة الإنترنت ليس من وظائف نظام التشغيل.
	- يمكن لل<mark>ألعا</mark>ب متعددة اللاعبين، على وجه الخصوص، أن تشكل خطرا أمنيًّا كبيرًا.  $\textcircled{\scriptsize{1}}$ 
		- تدير أنظ<mark>مة</mark> التشغيل برامج وأجهزة الكمبيوتر.  $\odot$
	- $\bm{\mathbb{O}}$ التشفي<mark>ر الك</mark>امل يعمل علي حماية معلوماتك لكى تستطيع انت فقط الوصول لجهازك
		- $\odot$ جميع ل<mark>غات</mark> البرمجة مغلقة المصدر.
		- $\odot$ المصادقة م<mark>تعد</mark>دة العوامل طريقة غير فعالة لحماية أجهزتك من السرقة .
			- $\odot$ لا تتشابه أى ل<mark>غة م</mark>ن لغات الكمبيوتر.
			- $\odot$ <mark>لا تحتاج</mark> الشركات ا<mark>لى حماية مواقعها الإلكترونية ومعلومات ع</mark>ملائها.
				- $\circled{3}$ <mark>معظم أج</mark>هزة الكمبيوتر تأت*ى* محملة مسبق<mark>ا بنظام تشغيل.</mark>
				- إذا شككت بتعرض بياناتك للخطر، عليك الإبلاغ عن سرقة البيانات.  $\odot$
	- يمكن استخدام فهرس مكتبة الإسكندرية من خلال موقع المكتبة الرقم*ي* عبر الانترن<mark>ت</mark>  $\odot$ 
		- $\odot$ يعد نظام التشغيل ROS من أنظمة التشغيل المتطورة لتشغيل الروبوتات
			- $\odot$ من العناصر الأساسية لإنشاء صفحة الويب العناوين، والفقرات فقط.
- تقسم عناصر لغة ترميز النص التشعبي صفحات الويب لتسهيل إمعان النظر فيها وقراءتها  $\bigcirc$ وتصفحها.
	- يستخدم الامر <h1/></h1> لإضافة أكبر عنوان في صفحة الويب .  $\bm{\odot}$
	- تعيق شفرة لغة HTML الأشخاص ضعاف البصر على التمييز بين أجزاء صفحة الويب.  $\bigcirc$ 
		- $\bigcirc$ لا توجد أي فائدة للألعاب الجماعية .

![](_page_35_Picture_28.jpeg)

![](_page_35_Picture_30.jpeg)

![](_page_36_Picture_0.jpeg)

- تحفزك الألعاب الالكترونية علي الحفاظ علي وزنك من خلال ممارسة الرياضة باستمرار .  $\bm{\odot}$ 
	- $\bigcirc$ من الأمور الإيجابية ان تشارك معلوماتك الشخصية مع الغرباء عبر الانترنت
		- يفضل أن تتكون كلمات المرور من 8حروف أو أكثر.  $\textcircled{\small{}}$
		- 50 عليك الإبلاغ عن سرقة البيانات في حالة تعرضها للخطر.
			- $\overline{\odot}$ تقتصر مسئولية تامين البيانات علي الأفراد فقط .
	- $\odot$ عند تفعيل خاصية ال<mark>تعرف علي الوجه يمكن لوجهك دون سواه أن يسمح ب</mark>فتح جهازك.
		- $\odot$ تقتصر أنظمة ا<mark>لتشغ</mark>يل على نوع واحد فقط.
		- $\odot$ يختار المبر<mark>مجو</mark>ن اللغة المناسبة بناء على الهدف من استخدامها.
		- $\odot$ لا يمكن <mark>لعا</mark>مة الناس رؤية شفرة البرمجة الخاصة بالأنظمة مغلقة المصدر.
			- 6 يمكننا <mark>تعدي</mark>ل شفرة الأنظمة مغلقة المصرر بسهولة.
			- يمكن لأ<mark>ي شخص قراءة شفرة البرمجة للأنظمة مفتوحة المصدر.</mark>  $\odot$
		- 68 تسمح ل<mark>غة HTMLب</mark>إضافة عناصر مثل الصور والروابط إلى صفحات الويب
			- $\odot$ لغات البرم<mark>جة تُعطي الأوامر لجهاز الكمبيوتر على هيئة شفرة.</mark>

## تم بحمد الله ،

بسم الله الرحمن الرحيم " إِنَّ الَّذِينَ آمَنُوا وَعَمِلُوا الصَّالِحَاتِ إِنَّا لَا نُضِيعُ أَجْرَ مَنْ أَحْسَنَ عَمَلًا " صدق الله العظيم

![](_page_36_Picture_17.jpeg)

×

×

×

×

×

 $\checkmark$ 

الدرس الثّامن

# <u>تصميم مواقع الانترنت</u>

# لغة ترميز النص التشعبي HTML

**هى لغة برمجة قياسية مستخدمة فى إنشاء صفحات الويب ، وتصف صفحة الويب .** 

وسدوم ( علامات ) لغـة ترميز النص التشعبي HTML

**- تتكون لغة HTML من سلسلة عناصر أساسية إلنشاء صفحات الويب مثل :**

 **) العناوين - الفقرات - الروابط - الصور ( .**

**- تقرأ متصفحات الويب مستندات مكتوبة بلغة الترميز HTML لوسم لغة وتعرض المحتوى وفقا ً**

 **. HTML Tag الترميز**

– تتكـون الـوســوم مـن ثـلاثـة أجـزاء رئيسـيـة هـى

**وسم البداية tag Opening - المحتوى النصى content - وسم النهاية tag closing** 

![](_page_37_Picture_113.jpeg)

**MR. AHMED KORANI WhatsApp: 01220259233**

#### **مالحظات**

**الوسم Font لتنسيق الخط ، Size : حجم الخط ، Color : لون الخط** 

 **< strong < : خط عريض** 

**يستخدم الوسم < a < : إلضافة رابط ) ارتباط تشعبى ( ويتم كتابة عنوان الموقع باستخدام الخاصية href .** 

# تصميم موقع إلكترونى

**تقسم عناصر لغة ترميز النص التشعبى صفحات الويب لتسهيل النظر فيها وقرائتها وتصفحها .**

**- يساعد كود لغة ترميز النص التشعبى االشخاص ضعاف البصر على التمييز بين أجزاء صفحة** 

#### **الويب .**

تحذب الصور الانتباه أبضًا، ويمكن أن تثير مشاعر مختلفة. أكبر عنوان يكون يمكنك بمساعدة معلِّمك إضافة وَسمَى صورة ونصَّ بديل. في الجزء العلوى من الصفحة ويلفت<br>من الصفحة ويلفت الانتباه. Name My web page سيّارات ذاتية القيادة <sup>ف</sup> تسهًل العناوين الفرعية فحص النصّ السيّارات ذاتية القيادة بدقة حتًى يتمكّن وإمكانية التنقل القارئ من العثور على المعلومات التى يريدها. توجد الآن السيّارات ذاتية القيادة، ولكن قد يستغرق هذه السيّارات وسائل مساعدة على الحركة للأفراد الأمر سنوات قبل أن تكون المكفوفين وضعاف البصر. يمكن تصميم السيّارات متاحة للجمهور. يسهِّل النصَّ القسَّم بأبواب واسعة وأرضيات مسطحة بحيث تَسَع الكراسي إلى فقرات على القارئ المتحرّكة. البحث عن الملومات الٿي ڀرپدها.

أستئلة على الدرس الثامن

**السؤال االول : اختر االجابة الصحيحة لكل مما يأتى :** 

**1 – يستخدم الوسم ................ إلضافة فقرة الى صفحة الويب .**

 **) < p > - < a > - < font > (**

سلسلة كنزى لتكنولوجيا المعلومات

**2 – تستخدم لغة ترميز النص التشعبى فى إنشاء ............**

 **) صفحات الويب - قواعد البيانات - الجداول الحسابية ( 3 – تمكن ........... القارىء من فحص النص بدقة للعثور على المعلومات التى يريدها .** 

 **) العناوين الرئيسية - العناوين الفرعية - الصور ( 4 – يستخدم الوسم ........ إلضافة رابط تشعبى داخل صفحة الويب .**

**5 – للكتابة بخط عريض نستخدم الوسم ........ ) < a < -> 6h <- > strong ) <** 

**6 – تجذب ........... االنتباه وتثير المشاعر المختلفة فى صفحات الويب .**

 **) الصور - الفقرات - العناوين الصغيرة (** 

 **) < p > - < a > - < font > (**

**السؤال الثانى : ضع عالمة ) √ ( أو عالمة ) X ) أمام العبارات اآلتية :** 

**1 – يسهل النص المقسم الى فقرات البحث عن المعلومات التى يريدها القارىء . ) (** 

**2 – تتكون الوسوم فى لغة الترميز HTML من أربعة اجزاء رئيسية . ) (** 

**3 – لتغيير لون الخط فى صفحة الويب نستخدم الوسم Size . ) (** 

**4 – تساعد لغة ترميز النص التشعبى ضعاف البصر على التمييز بين أجزاء صفحة الويب . ) (** 

**5 – لغة ترميز النص التشعبى تتكون من سلسلة من العناصر األساسية إلنشاء صفحات الويب . ) (** 

**6 – يوضع اكبر عنوان فى الجزء الجانبى من صفحة الويب ويلفت االنتباه . ) (** 

**7 – استخدام الصور فى صفحات الويب يلفت االنتباه ويثير المشاعر . ) (** 

**8 – للكتابة بخط بارز نستخدم text Emphasized . ) (** 

الدرس الثّانى

# كيفية التعامل مع الألعاب الإلكترونية

## الألعاب الإلكترونية

- **- هى األلعاب التى يتشارك االصدقاء على لعبها عبر االنترنت .** 
	- **- لكنها تؤثر على الصحة . قد تكون هذه األلعاب مسلية جدا ً**
		- **- وقد تساعد على تعزيز التفكير الناقد واإلبداعى .** 
			- **- تشجع على العمل الجماعى .**

**لكن يترتب على األلعاب اإللكترونية مخاطر متعددة منها :** 

## المخاطر الجسدية

![](_page_40_Picture_10.jpeg)

**- األفراط فى األلعاب اإللكترونية يؤثر على دورة نومك ، ويعيق قدرتك على النوم بسبب التحفيز المتزايد .**

- **- فى العيون وصداع . يسبب إجهادا ً**
- **- يسبب مشكالت فى الظهر بسبب االنحناء لفترات طويلة .**
- **- وعدم ممارسة يسبب خطر زيادة الوزن نتيجة الجلوس كثيرا ً**

 **التمارين الرياضية ، وعدم اعتماد عادات األكل السليمة .** 

## المخاطر النفسية

**- الشعور بالقلق واالكتئاب نتيجة شعورك با لوحدة فى العالم الواقعى أو نتيجة تنمر اآلخرين عليك فى العالم االفتراضى .**

**MR. AHMED KORANI 
WhatsApp: 01220259233** 

![](_page_40_Picture_19.jpeg)

- **- تولد بعض األلعاب اإللكترونية مشاعر العدوانية لدى البعض خاصة التى تحتوى على مشاهد عنف .** 
	- **- يضعف قدرة الفرد على التعامل مع الموقف بعقالنية .**
		- **- توتر عالقات الفرد مع أسرته وأصدقائه .**

## المخاطر الأمنية

**- إذا شاركت الكثير من المعلومات الشخصية فى هذه األلعاب فقد تسمح بالغرباء بالوصول إلى أسمك وبريدك اإللكترونى ورقم هاتفك وعنوانك .**

**- مجتمعات األلعاب اإللكترونية الكبيرة تفيض بالمتنمرين السيبرانيين والقراصنة الذين قد يسربون معلوماتك الشخصية ، وبالتالى تصبح الفيروسات سهلة االنتشار .** 

لعب الألعاب الإلكترونية مسئولية

**بإمكانك الحد من المخاطر التى تواجهها عن طريق :** 

- **- اللعب والدردشة مع أشخاص تعرفهم وتثق فيهم .**
- **- عدم استخدام المعلومات الشخصية فى اسم المستخدم وكلمات المرور .** 
	- **- عدم استخدام كاميرا الويب .**
	- **- احترام الفترات الزمنية الى يضعها والداك .**
- **- احرص على عدم استبدال أنشطة الحياة اليومية ) قضاء وقت مع األسرة ، ممارسة الرياضة ،**

**لقاء األصدقاء ، إنجاز الواجبات المدرسية ( باأللعاب اإللكترونية .** 

#### **ملحوظة**

لا تخف من اللجوء إلى والديك متى واجهت أى مخاطر ، فهما يريدان مساعدتك حقاً من خلال **مناقشات أسرية أو زيادة الرقابة عليك عند استخدام االنترنت .** 

**ً**

أستللة على الدرس الثانى

**السؤال االول : اختر االجابة الصحيحة لكل مما يأتى : – األلعاب اإللكترونية تساعد على ....... ) العمل الفردى - التفكير السلبى - العمل الجماعى ( – يعتبر الصداع وإرهاق العين من المخاطر ............ للعب اإللكترونى . ) الجسدية - النفسية - األمنية ( – يمكنك الحد من المخاطر التى تواجهها باللعب عن طريق ................ ) استخدام كاميرا الويب - مشاركة معلوماتك الشخصية - الدردشة مع أشخاص تعرفهم ( – من المخاطر النفسية التى قد تواجهك أثناء اللعب اإللكترونى .................. ) تنمر اآلخرين عليك - خطر زيادة الوزن - تسريب معلوماتك الشخصية ( – لتفادى العادات السيئة للعب اإللكترونى يجب احترام ............... ) القراصنة - المتنمرين - الفترات الزمنية ( السؤال الثانى : ضع عالمة ) √ ( أو عالمة ) X ) أمام العبارات اآلتية : – األلعاب اإللكترونية مسلية لكنها تؤثر على الصحة . ) ( – يمكن للقراصنة تسريب معلوماتك الشخصية من خالل اإللعاب اإللكترونية . ) ( – اإللعاب اإللكترونية تشجع على العمل الفردى . ) ( – يؤثر اإلفراط فى األلعاب اإللكترونية على قدرتك على النوم . ) ( – يمكنك مشاركة اسمك وبريدك اإللكترونية ورقم هاتفك عبر االنترنت . ) ( – يمكن أن تتعرض للتنمر أثناء ممارستك األلعاب اإللكترونية . ) ( – يمكن الحد من مخاطر اللعب اإللكترونى بعدم فتح كاميرا الويب . ) ( – يجب استخدام برامج مكافحة الفيروسات للتغلب على المخاطر األمنية . ) ( – من مميزات األلعاب اإللكترونية شعورك بالوحدة فى العالم الواقعى . ) ( – تساعد األلعاب اإللكترونية على التفكير الناقد واإلبداعى . ) (** 

سلسلة كنزى لتكنولوجيا المعلومات

الدرس الثالث

# حماية نفسك من السرقة الرقمية

# طرق حماية أجهزتك الرقمية من السرقة

# **1 – كلمات المرور**

**تعتبر كلمات المرور التى تتكون من ثمانية حروف على األقل** 

**. وأرقام ورموز عشوائية أو أكثر هى األكثر أمانا**

**2 – المصادقة متعددة العوامل** 

**تتطلب المصادقة طريقتين على االقل لتحديد هويتك ، وعادة ما يكون** 

**ذلك من خالل كلمات المرور ، وأرقام التعريف الشخصية ،** 

**ورموز األمان أو االسئلة الشخصية .**

**-3 المصادقة ببصمة اإلصبع** 

**إلصبعك كطريقة لتأكيد هويتك . هذا النوع يجرى مسحا**

## **4 – التعرف على الوجه**

**برنامج التعرف على الوجه سيجرى مسحاص لوجهك باستخدام الكاميرا الخاصة بك ، وبذلك يمكن استخدام وجه المستخدم فقط لفتح جهازه أو التطبيقات الموجودة فيه .** 

## **5 – التشفير الكامل**

**التشفير يعمل على حماية معلوماتك لكى تستطيع أنت فقط الوصول إليها على جهازك ، بشرط تعيين كلمة المرور الخاصة بك .**

![](_page_43_Picture_18.jpeg)

![](_page_43_Picture_19.jpeg)

![](_page_43_Picture_20.jpeg)

ماذا تفعل عند تعرض بياناتك للخطر ؟

- **- اإلبالغ عن سرقة البيانات .**
- **- إخبار أحد والديك او شخص بالغ موثوق به . إذ يمكنهم إبالغ السلطات المختصة .**
	- **- إخبار أسرتك واالصدقاء اللذين تتواصل معهم عبر االنترنت .**

الشركات وحماية مواقعها الإلكترونية ومعلومات عملائها

**- لزم الشركات أن تستخدم ُ وضعت مصر قانون لحماية البيانات الشخصية لحماية مواطنيها ، وهو ي أسس ومعايير صارمة لحماية بياناتهم .**

> **- إذا وقعوا ضحية لسرقة البيانات ، وإ يجب عليهم اإلبالغ فورا عالم عمالئهم مباشرة . ً**

> > أسئلة على الدرس الثالث

<u> Alexandrum anno 1989.</u>

**السؤال االول : اختر االجابة الصحيحة لكل مما يأتى :** 

**1 – تتكون كلمة المرور القوية من .............. حروف على األقل .** 

 **) ثمانية - سبعة - خمسة (** 

**2 – تتطلب ............ طريقتين على األقل لتحديد هويتك .** 

 **) المصادقة ببصمة األصبع - التشفير الكامل - المصادقة متعددة العوامل (** 

**3 – عند التعرض لسرقة بياناتك على االنترنت يجب عليك ...............** 

 **) اإلبالغ عن سرقة بياناتك - أن تخبر أحد أفراد أسرتك - كل ما سبق (** 

سلسلة كنزى لتكنولوجيا المعلومات

**4 – التشفير الكامل يعمل على ............ معلوماتك حتى ال يستطيع أحد الوصول إليها .**

 **) نقل - استبدال - حماية (** 

0 – برنامج التعرف على الوجه يُجرى مسحاً على وجهك باستخدام .............. **ً ُ برنامج التعرف على الوجه ي**

 **) الميكروفون - الكاميرا - السماعات (** 

**السؤال الثانى : ضع عالمة ) √ ( أو عالمة ) X ) أمام العبارات اآلتية :** 

**1 – إذا وقعت إحدى الشركات ضحية لسرقة البيانات يجب عدم إبالغ عمالئهم . ) (** 

**2 – التشفير الكامل يعمل على حماية بياناتك بشرط تعيين كلمة المرور الخاصة بك . ) (** 

- **3 – يجب ان تتكون كلمة المرور القوية من ثمانية أحرف فقط . ) (**
- **4 – قامت مصر بوضع قانون لحماية البيانات الشخصية لمواطنيها . ) (**
- **-5 إذا تعرضت لخطر سرقة البيانات يجب عليك إبالغ السلطات المسئولة . ) (**
- **6 – تتطلب المصادقة متعددة العوامل طريقتين على األقل لتحديد هويتك . ) (**
- **7 – يمكن استخدام طريقة المصادقة ببصمة اإلصبع لتأكيد الهوية . ) (**
- **8 – تستخدم الشركات معايير أمنية صارمة لحماية بيانات عمالئها . ) (**

![](_page_45_Picture_14.jpeg)

![](_page_46_Figure_0.jpeg)

![](_page_47_Picture_0.jpeg)

 **Learn ICT with Mrs./ Amira Fouad ICT First term Junior6** 

![](_page_47_Figure_2.jpeg)

# **Learn ICT with Mrs./ Amira Fouad ICT First term Junior6**

## **Identify these tages:**

![](_page_48_Picture_55.jpeg)

![](_page_48_Picture_3.jpeg)

**Learn ICT with Mrs./ Amira Fouad** 

![](_page_49_Picture_60.jpeg)

![](_page_50_Picture_0.jpeg)

![](_page_51_Picture_0.jpeg)

**Learn ICT with Mrs./ Amira Fouad** 

![](_page_52_Picture_0.jpeg)

![](_page_53_Picture_0.jpeg)

![](_page_54_Picture_0.jpeg)

![](_page_55_Picture_0.jpeg)

**مقرر شهــــــــــر نوفمبر** 

**أ) ضع علامة أو علامة ×-: -١ جميع أوامر لغة الترميز لها وسم بداية ووسم نهاية. ( ) -٢ من العناصر الأساسية لإنشاء صفحة الويب العناوين، والفقرات فقط. ( ) -٣يستخدم الوسم<src img<لإضافة صور لصفحة الويب. ( ) -٤ يستخدم الوسم<P<للكتابة بخط مائل. ( ) -٥ يستخدم الوسم<i<للكتابة بخط عريض. ( ) -٦ لغة HTMLلغة برمجة قياسية ُ تستخدم في إنشاء صفحات الويب الديناميكية. ( ) -٧ تقسم عناصر لغة ترميز ّ النص ّ التشعب صفحات الويب لتسهيل إمعان النظر فيها وقراءتها ّ وتصفحها. ( ) -٨ في لغة الـترميز HTMLتتكون الوسوم Tagsمن أربعة اجزاء رئيسية ( ) -٩ هناكعدةعيوبللألعابالإلكترونيةمثلالمخاطرالأمنية. ( ) -١٠ زيادة الوزنمنمخاطرالألعابالإلكترونية ( ) -١١ لايوجد أيمخاطرأثناءممارسة الألعابالإلكترونية ( ) -١٢لاتقبلأبدً ا الحدود التي وضعها والديكلمنع عاداتاللعبغيرالصحية ( ) -١٣دائما ً ما تكون الألعاب الإلكترونية التي يتشارك لعبها الأصدقاء عبر الإنترنت مسلية جدا ( ) ولا يوجد منها أي ضرر. -١٤يفضل أن تقوم باللعب والدردشة فقط مع أشخاص تعرفهم وتثق بهم، ولا تنشر معلوماتك الشخصية. ( ) -١٥يفضل أن لاتستخدم كاميرا الويب ّ إلا إذا كانت إعداداتك خصوصية. ( ) -١٦يفضل أن تكون كلمات المرور التي تتكون من 8حروف، وأرقام، ورموز عشوائية أو أكثر. ( ) -١٧من طرق حماية أجهزتك من السرقة بشكل فعال المصادقة متعددة العوامل فقط. ( ) -١٨عليك الإبلاغ عن سرقة البيانات إذا شككت بتعرض بياناتك للخطر. ( ) -١٩المصادقة ببصمة الإصبع برنامج يجري مسحا ً لوجهك بإستخدامالكاميرا الخاصة بك ( ) -٢٠المصادقة ببصمة الإصبع هو نوعمنالمصادقة والذييقوم بمسحإصبعككوسيلة تأكيد هويتك ( )**

# **ب) تخير الإجابة الصحيحة مما يلي-:**

**.١ ..............................لغة برمجة قياسية ُ تستخدم في إنشاء صفحات الويب الثابتة.**  Python Java Script **HTML** 

![](_page_56_Picture_177.jpeg)

الفصل الدراسي الأول إʋداد وتصميم / **جروب فر يق أصدقاء الكمبيوتر المتخصص –أ / ياسمين شعيب**

![](_page_57_Picture_140.jpeg)

![](_page_58_Picture_0.jpeg)

**مقرر شهــــــــــر نوفمبر** 

![](_page_58_Picture_195.jpeg)

**ب) تخير الإجابة الصحيحة مما يلي-:** 

**.١ ..............................لغة برمجة قياسية ُ تستخدم في إنشاء صفحات الويب الثابتة.**  Python **Java Script** 

![](_page_59_Picture_179.jpeg)

**.١٥ تتكون الوسوم في لغة الترميز من ثلاثة أجزاء رئيسة : وسم البداية ووسم النهاية و............... المحتوي النصي الأرقام الحروف**

![](_page_60_Picture_143.jpeg)

![](_page_61_Picture_0.jpeg)

**الإختبــــــــــــــــــــار الأول السؤال الأول : ضع علامة ( صح ) أمام العبارة الصحيحة و علامة ( خطأ ) أمام العبارة الخاطئة : -١ جميع أوامر لغة الترميز لها وسم بداية ووسم نهاية. ( ) -٢ يستخدم الوسم<i<للكتابة بخط عريض. ( ) -٣تذكر أن تطلب إذن شخص بالغ قبل تنزيل محتوى أي روابط لمنتجات أو الضغط عليها. ( ) -٤ يفضل أن تقوم باللعب والدردشة فقط مع أشخاص تعرفهم وتثق بهم، ولا ( ) تنشر معلوماتك الشخصية. -٥ التشفير الكامل للقرص يسمح لك بإقفال هاتفك إذا أضعته، وعادة ما يكون ( )**

**ذلك بتسجيل الدخول إلى حساب جوجلأو آي كلاود الخاص بجهازك.** 

# **السؤال الثاني : اختر الإجابة الصحيحة مما بين الاقواس :**

**.١يفضل وضع أكبر عنوان في...........................جزء من الصفحة ويلفتالانتباه أعلي أسفل أيسر .٢ إضافة ............................تعمل علي جذب الانتباه ، ويمكن أن تثير مشاعر مختلفة. الخطوط الألوان الصور .٣ الألعابالإلكترونية،يمكنأنتكونممتعة للغاية، ولكنمنالممكنأنتكونهناكمشاكلفي لعبهذه الألعابمثل............... التنمر الإلكتروني القرصنة أ –ب معا ً .٤ هناكعدةعيوبللألعابالإلكترونيةمثل............... المخاطرالجسدية المخاطرالنفسية كل منهم** 

**.٥ تتطلب المصادقة ّ متعددة العوامل........................على الأقل لتحديد هويّتك. ثلاث طرق طريقتين طريقة واحدة فقط** 

![](_page_62_Picture_0.jpeg)

![](_page_62_Picture_120.jpeg)

# **السؤال الثاني : اختر الإجابة الصحيحة مما بين الاقواس :**

![](_page_62_Picture_121.jpeg)

![](_page_63_Picture_0.jpeg)

# **الإختبــــــــــــــــــــار الثالث**

**السؤال الأول : ضع علامة ( صح ) أمام العبارة الصحيحة و علامة ( خطأ ) أمام العبارة الخاطئة :** 

**.١ يستخدم الوسم<src img<لإضافة صور لصفحة الويب. ( ) .٢يستخدم الوسم<P<للكتابة بخط مائل. ( ) .٣ زيادة الوزنمنمخاطرالألعابالإلكترونية ( ) .٤لا يوجد أيمخاطرأثناءممارسة الألعابالإلكترونية ( ) .٥المصادقة ببصمة الإصبع هو نوعمنالمصادقة والذييقومبمسحإصبعك كوسيلة تأكيدهويتك ( )**

# **السؤال الثاني : اختر الإجابة الصحيحة مما بين الاقواس :**

![](_page_63_Picture_121.jpeg)

![](_page_64_Picture_0.jpeg)

# **إجــــــــابة النمــــــوذج الأول**

![](_page_64_Picture_119.jpeg)

# **إجــــــــابة النمــــــوذج الثاني**

![](_page_64_Picture_120.jpeg)

![](_page_64_Picture_121.jpeg)

![](_page_65_Figure_0.jpeg)

11( ................. يقوم بمسح وجهك باستخدام كامرتا جهازك للتأكد من هويتك. أ . المصادقة ببصمة اإلصبع ب.التعرف عىل الوجه ج. تشفرتالقرص بالكامل ً 12( قراءة مستندات HTML ا ل وعرض المحتوى وفق عالمة HTML. أ . متصفحات الويب ب. خوادم الويب ج. األجهزة ر 13( ونية قد تصيبك بالقلق واالكتئاب بسبب األلعاب اإللكت ................. أ . ي تشعر بالوحدة ف ي العالم الحقيق <sup>ر</sup> مر نت ّ ب.قد تتعرض للتن ر عرتاإلنت ج. )أ ( و )ب( العملية ال ش رب ي 14( ت ّ شو معلوماتك وتجعلها غرتقابلة للقراءة لآلخرين تسىم .................... أ . فك التشفرت ب. الضغط ج. التشفرت ي 15( العالمة .............. تستنخدم إلنشاء أكرتعنوان ف HTML. أ . <1h <ب. <6h <ج. >1L > ر 16( ونية يمكن أن ت األلعاب اإللكت ز ................... ّ عز يع أ . التفكرتالنقدي ب. التفكرتاإل بدا ج. )أ( و )ب( طريقتري 17( تتطلب ............... عىل األقل للتعرف عىل نفسك. أ . المصادقة متعددة العوامل ب.المصادقة عىل بصمة اإلصبع ج. التعرف عىل الوجه 18( تتكون عالمات HTML من عالمة فتح وعالمة إغالق وعالمة ............. أ . المحتوى ب. التعليقات ج. الصفات 19( يجب أال تشارك ............ ألن اآلخرين يمكنهم الوصول إىل عنوانك ي ورقم هاتفك. ون وبريدك اإللكت <sup>ر</sup> أ . األلعاب ب. األ خبار ج. ال معلومات الشخصية 20( يقوم التعرف عىل الوجه بمسح وجهك باستخدام ............ جهازك لتأكيد هويتك.

![](_page_67_Figure_0.jpeg)

ي 31( يتم استخدام العالمة ............ لكتابة النص بخط مائل ف HTML. أ . <h <ب. <b <ج. <i < ونية بكت <sup>ر</sup> <sup>32</sup>( <sup>ة</sup> قد يؤثر عىل ر لعب األلعاب اإللكت دورة ................. أ . نومك ب. هضمك ج. طاقتك 33( لتسهيل الوصول إىل الصور عىل صفحات الويب، قم بإضافة ............... إىل >img> ي ف HTML. title .ج meta .ب alt-text . أ 34( بعض األلعاب تشجع عىل العنف، وهذا ما قد يجعل البعض .............. أ . هادئ ب. عنيف ج. غرب ي 7 إىل ماذا ترمز MFA؟ أ . تطبيق متعدد الوظائف تات ب. المصادقة متعددة العوامل ج. خوارزمية متعددة المر **ضع )**✔**( أو ) X):** -1 حجم الخط للعناوين الفرعية أكرتمن حجم العناوين الرئيسية. )X ) -2 ونية تشجع عىل العنف. ر بعض األلعاب اإللكت )✔( ي -3 خطر دون حماية تقع عىل عاتقك مسؤولية ترك أجهزتك ف . )X ) -4 إن إضافة الصور إىل صفحات الويب يجذب االنتباه. )✔( -5 أن تعرض أمانك للخطر يمكن لأللعاب متعددة الالعبري . )✔( -6 أنشأت مصقانون حماية البيانات لحماية مواطنيها. )✔( -7 ونية قد تكون ر األلعاب اإللكت عىل الصحة. ً ممتعة، لكنها تؤثرسلبا )✔( -8 يتطلب أسلوب MFA ثالث طرق عىل األقل لتعريف نفسك. )X ) يع -9 تشرتالعالمة <2h <. إىل عنوان فر )✔( -10 يوىص بممارسة األلعاب والدردشة مع أشخاص ال تعرفهم. ) X) -11 <1h/ <هو عالمة افتتاحية، لكن >1h >هو عالمة إغالق. ) X ) -12 إذا تعرضت لرسقة البيانات، فيجب عليك اإلبالغ عنها. ) ✔( -13 تحتويكلمات المرور القوية عىل أحرف وأرقام فقط. ) X ) ي -14 ف HTML، يتم استخدام العالمة >a >لعرض النص بخط مائل. )X) ر -15 ونية عىل تعزيز السلوكيات العدوانية. تعمل بعض األلعاب اإللكت )✔( يع -16 . ونية عىل تعزيز التفكرتالنقدي واإلبدا ر تساعد األلعاب اإللكت )✔(

 $\frac{1}{2}$ 

i i i

i i į į

 $\frac{1}{1}$ 

 $\frac{1}{2}$ 

i

ي -17 ال أعىل عنوانكبرتف الصفحة يلفت االنتباه. ) ✔( ي -18 حالة فقده. يتيح لك التشفرتالكامل للقرص قفل جهازك ف )X) إن استخدام كامرتا الويب عرتاإلنت <sup>ر</sup> -<sup>19</sup> نت يمكن أن يحد من مخاطر األلعاب ونية. ر اإللكت )X ) -20 لتسهيل الوصول إىل الصور، أضف الصور و عالمة text-alt.)✔ ( ر -21 ونية لتغفو عىل الفور. يجب عليك ممارسة الكثرتمن األلعاب اإللكت )X) رس -22 حماية البيانات مهمة فقط كات. لل )X) -23 تقوم عنارص HTML بتقسيم صفحات الويب لتسهيل فحصها. ) ✔( -24 تتكون عالمات HTML من أربعة أجزاء رئيسية. )X) رين -25 عىل عالقاتك. ونية لها تأثرتإيجا ر األلعاب اإللكت )X) -26 تقوم مصادقة بصمة اإلصبع بمسح وجهك باستخدام كامرتا الجهاز. ) X ) -27 تشرتالعالمة >6h >إىل العنوان. )✔( رب ي -28 وضعها والديك لمنع عادات األلعاب غرتالصحية. تجاهل الحدود ال )X( -29 ة التعرف عىل الوجه لوجهك فقط فتح قفل جهازك. تتيح مرت )✔( ً -30 ا أمان تتيح مشاركة المزيد من المعلومات الشخصية التواصل بشكل أكت <sup>ر</sup> مع اآلخرين. )X ) بري -31 يمكن أن يساعد كود HTML األشخاص ضعاف البصعىل التميرت أجزاء صفحة الويب. )✔( -32 يتضمن HTML العناوين وعنارصالفقرة فقط. )X) األلعاب اإللكت <sup>ر</sup> -<sup>33</sup> ونية يمكن أن يؤدي إىل الصداع. ي اإلفراط ف ) ✔( ر -34 عندما تواجه مخاطر عرت نت، يجب عليك حلها بنفسك. اإلنت )X) ي -35 <6h/ < يه عالمة افتتاحية لعرض أصغر عنوان ف )X ( .HTML يع -36 لإلبالغ عن الرسقة. إذاكنت ضحية لرسقة البيانات، فال دا )X) ي -37 فقرات، فإنه يسمح للقراء بالعثور عىل عندما يتم تنظيم النص ف المعلومات برسعة. )✔( رس -38 كات حماية بياناتها. ليس من المهم لل )X) ي -39 هو أحد مخاطر األلعاب العالم الحقيق ر ي الشعور بالوحدة ف ونية. اإللكت <sup>ر</sup> )✔(

L

I

I